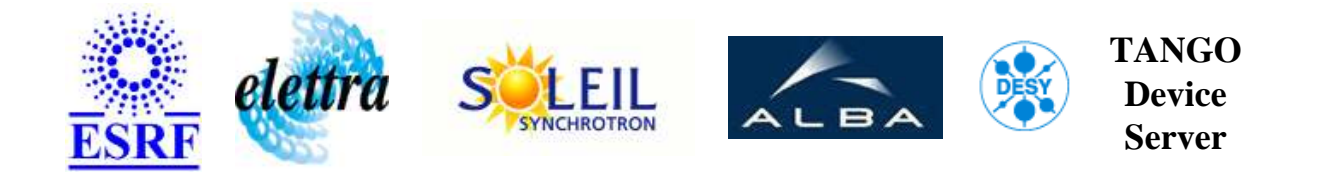

## **test User's Guide**

# **Emittance Class**

**Revision: Emittance-Release\_3\_0 - Author: poncet Implemented in C++ - CVS repository: ESRF** 

## **Introduction:**

### **Class Inheritance:**

[Tango::Device\\_4Impl](http://www.esrf.fr/computing/cs/tango/tango_doc/kernel_doc/cpp_doc/) Emittance

## **Properties:**

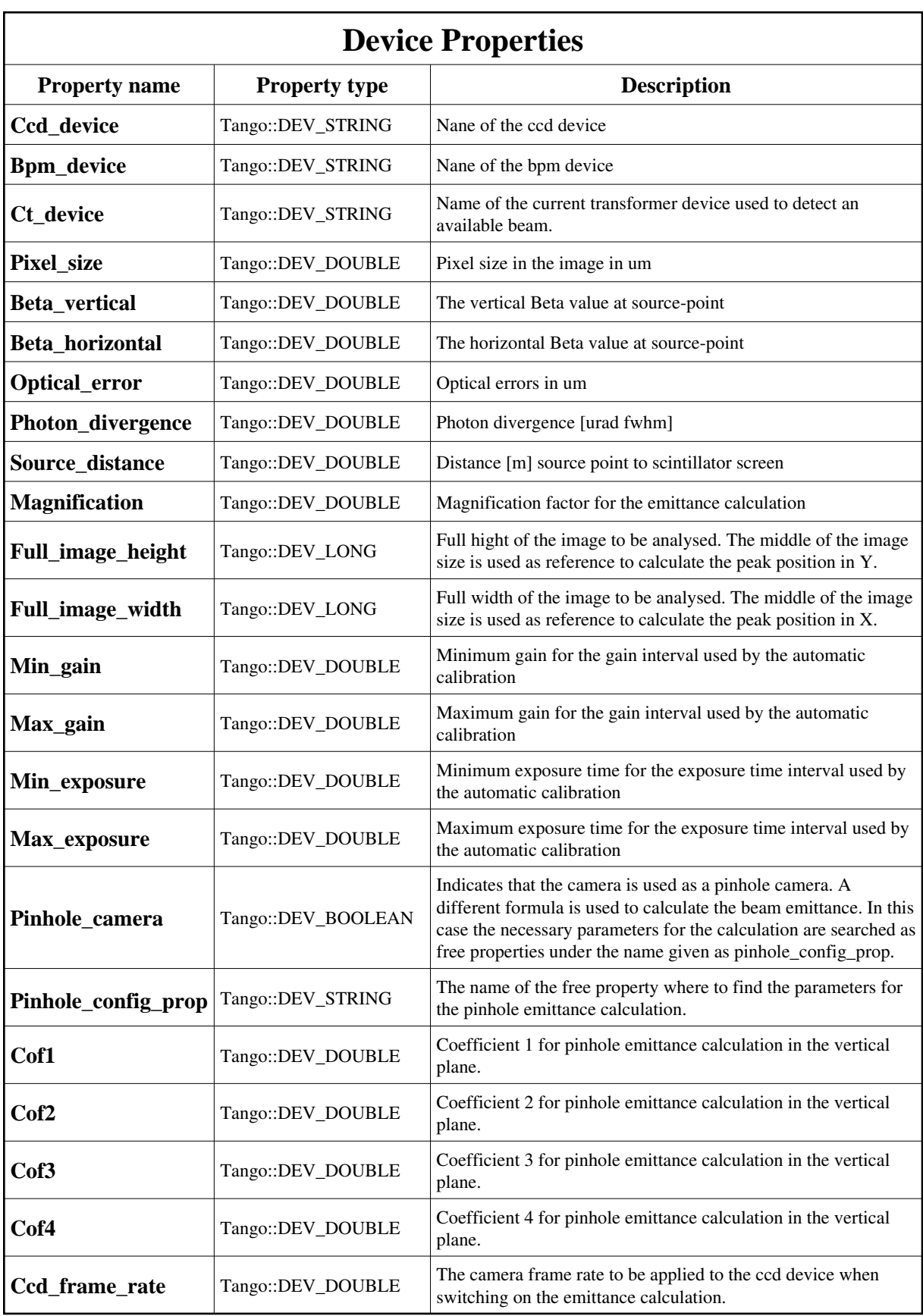

<span id="page-2-0"></span>Device Properties Default Values:

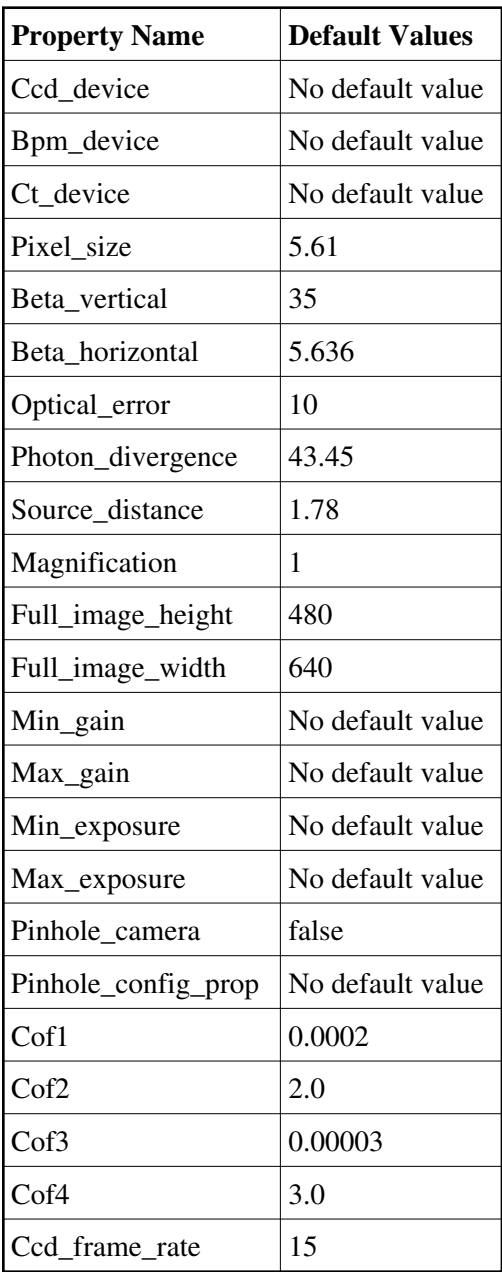

**There is no Class properties.**

### **States:**

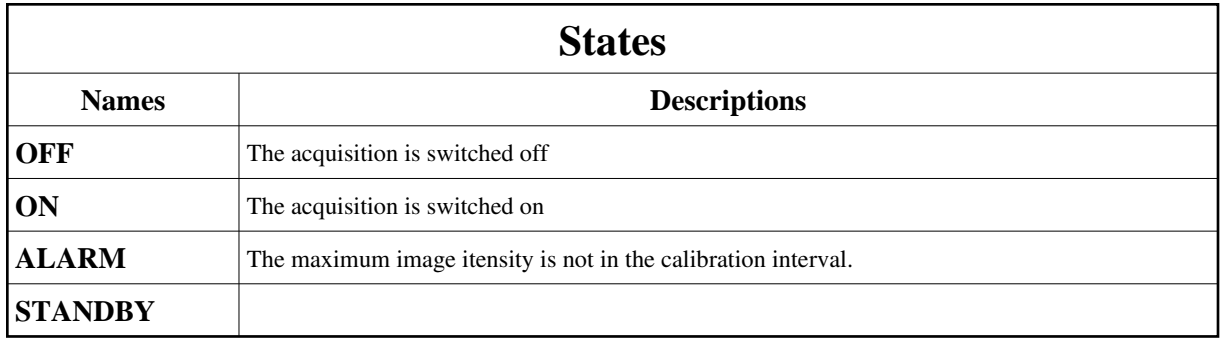

## **Attributes:**

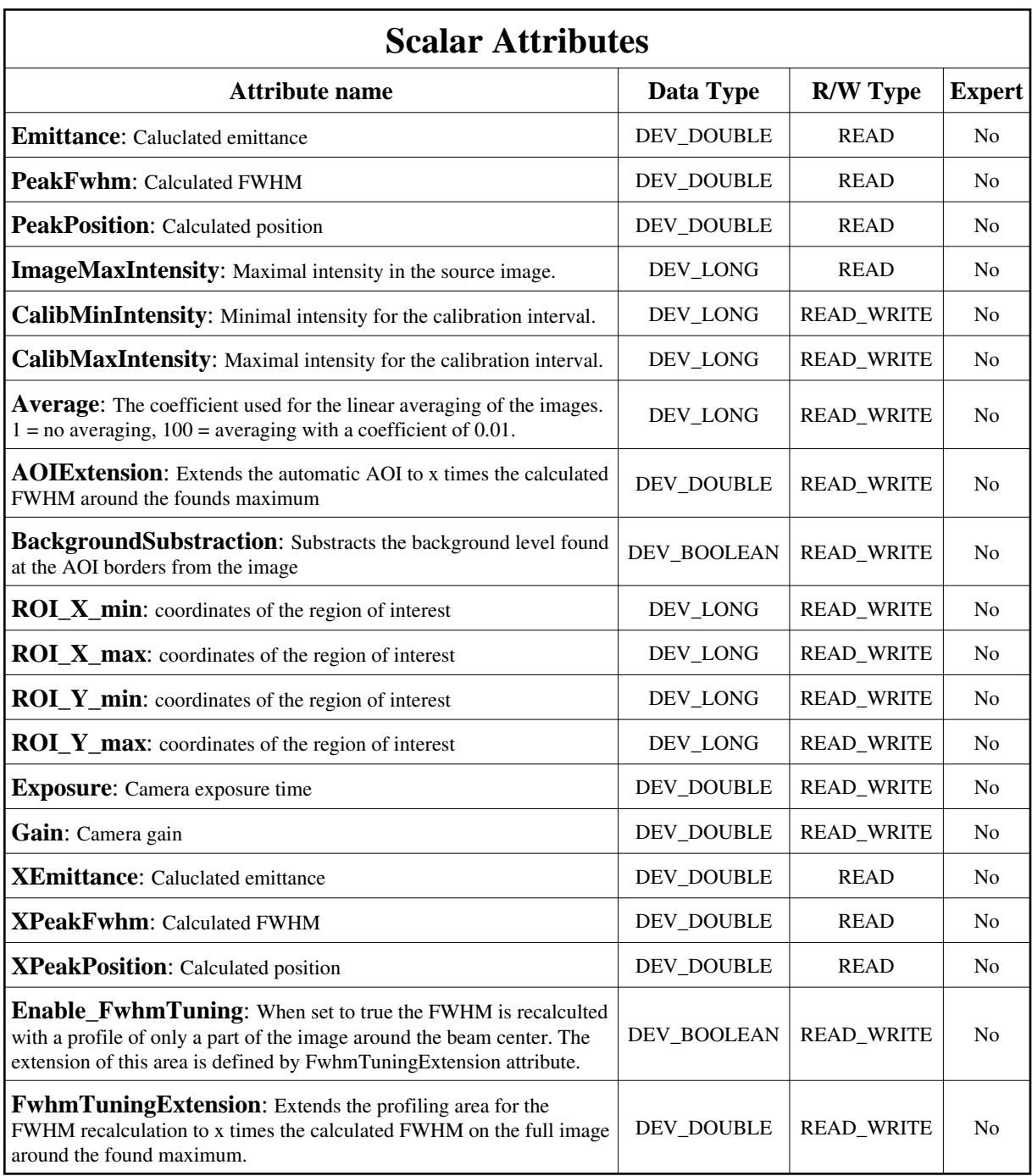

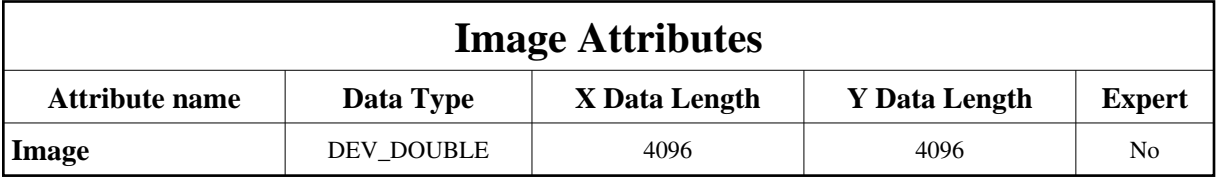

## **Commands:**

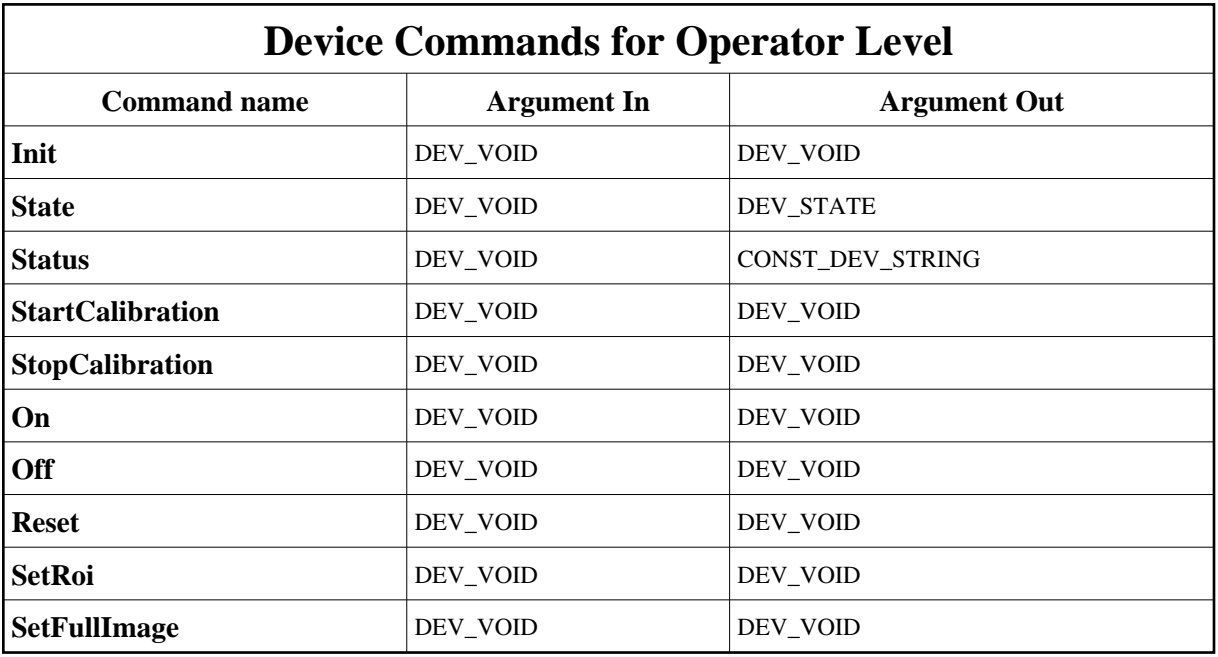

More Details on commands....

### **1 - Init**

**Description:** This commands re-initialise a device keeping the same network connection. After an Init command executed on a device, it is not necessary for client to re-connect to the device. This command first calls the device *delete\_device()* method and then execute its *init\_device()* method. For C++ device server, all the memory allocated in the *nit\_device()* method must be freed in the *delete\_device()* method.

The language device desctructor automatically calls the *delete\_device()* method.

- **Argin: DEV\_VOID** : none.
- **Argout: DEV\_VOID** : none.
- **Command allowed for:**
- Tango::OFF
- Tango::ON
- Tango::ALARM
- Tango::STANDBY

## **2 - State**

- **Description:** This command gets the device state (stored in its *device\_state* data member) and returns it to the caller.
- **Argin: DEV\_VOID** : none.
- **Argout: DEV\_STATE** : State Code
- **Command allowed for:**
- Tango::OFF
- Tango::ON
- Tango::ALARM
- Tango::STANDBY

## **3 - Status**

- **Description:** This command gets the device status (stored in its *device\_status* data member) and returns it to the caller.
- **Argin: DEV\_VOID** : none.
- **Argout: CONST\_DEV\_STRING** : Status description

#### **Command allowed for:**

- Tango::OFF
- Tango::ON
- Tango::ALARM
- Tango::STANDBY

## **4 - StartCalibration**

- **Description:** Start the automatic image calibration
- **Argin: DEV\_VOID** :
- **Argout: DEV\_VOID** :
- **Command allowed for:**
- Tango::OFF
- Tango::ON
- Tango::ALARM
- Tango::STANDBY

## **5 - StopCalibration**

- **Description:** Stop the automatic image calibration
- **Argin: DEV\_VOID** :
- **Argout: DEV\_VOID** :
- **Command allowed for:**
- Tango::OFF
- Tango::ON
- Tango::ALARM
- Tango::STANDBY

### **6 - On**

- **Description:** Switch on the camera and BPM devices
- **Argin: DEV\_VOID** :
- **Argout: DEV\_VOID** :
- **Command allowed for:**
- Tango::OFF
- Tango::ALARM
- Tango::STANDBY

## **7 - Off**

- **Description:** Switch off the CCD and the BPM devices
- **Argin: DEV\_VOID** :
- **Argout: DEV\_VOID** :

#### **Command allowed for:**

- Tango::ON
- Tango::ALARM
- Tango::STANDBY

### **8 - Reset**

- **Description:** Reset the ROI of the CCD device to the full image
- **Argin: DEV\_VOID** :
- **Argout: DEV\_VOID** :
- **Command allowed for:**
- Tango::OFF
- Tango::ON
- Tango::ALARM
- Tango::STANDBY

### **9 - SetRoi**

- **Description:** Appli the ROI specified by the four ROI coordinate attributes on the CCD device
- **Argin: DEV\_VOID** :
- **Argout: DEV\_VOID** :
- **Command allowed for:**
- Tango::OFF
- Tango::ON
- Tango::ALARM
- Tango::STANDBY

## **10 - SetFullImage**

- **Description:** Appli the ROI to the full image size on the CCD device
- **Argin: DEV\_VOID** :
- **Argout:**

#### **DEV\_VOID** :

- **Command allowed for:**
- Tango::OFF
- Tango::ON
- Tango::ALARM
- Tango::STANDBY

**TANGO** is an open source project hosted by : SOURCEFORGE.NET®

Core and Tools : [CVS repository](http://tango-cs.cvs.sourceforge.net/tango-cs/) on [tango-cs project](https://sourceforge.net/projects/tango-cs) Device Servers : [CVS repository](http://tango-ds.cvs.sourceforge.net/tango-ds/) on [tango-ds project](https://sourceforge.net/projects/tango-ds)